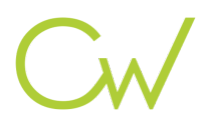

# Programme de Formation

# REHABILITATION METHODE ET GESTION DU PROJET

## **Organisation**

**Durée :** 14 heures

**Mode d'organisation :** Mixte

## **Contenu pédagogique**

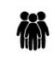

### *Public visé*

Architectes, économistes de la construction, maitres d'ouvrage, assistants maitre d'ouvrage, entreprises

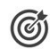

## *Objectifs pédagogiques*

Etre capable de traiter la réhabilitation d'un bâtiment en agissant tant sur l'enveloppe que sur les installations et ceci dans le respect de la réglementation et des contraintes technico-économiques.

## *Description*

**Jour 1**

- Les enjeux de la rénovation énergétique
- Les bases des systèmes constructifs
- La thermique du bâtiment : les surfaces déperditives
- Les techniques et stratégies d'isolation de l'enveloppe
- Les menuiseries extérieures et leurs performances
- Le principe d'étanchéité à l'air
- Les pathologies rencontrées dans les bâtiments
- L'optimisation des systèmes et des équipements (ventilation, chauffage, ECS,…)
- Choix des matériaux : focus sur le confort d'été
- Présentation des logiciels utilisés pour le jour 2

#### **Jour 2**

- Mesurer la performance énergétique d'un bâtiment et son impact environnemental
- Les logiciels pour l'audit énergétique
- Les phases de l'audit énergétique : détail d'un rapport
- L'état des lieux : les plans, la prise de métré, les consommations
- Focus sur une méthodologie de prise de métré innovante : utilisation de la maquette numérique
- Les bouquets de travaux et le chiffrage d'une affaire
- Comprendre les besoins du client et le guider dans ses choix
- Exigences réglementaires et labels de performance spécifiques à la réhabilitation des bâtiments
- Optimiser les aides financières : le retour sur investissement
- Evaluer et garantir l'impact énergétique du projet de rénovation

## **Prérequis**

Connaissance de l'acte de construction : les phases de travaux, l'organisation en lots. Quelques notions sur la maquette numérique

CADATWORK LEARNING – 47 AV WASHINGTON, 38100 GRENOBLE France – 06 62 18 14 91 – stephane.dussol@cadatwork.com –

www.cadatwork.com

SIRET : 88155419000010 – RCS GRENOBLE – Code APE 6202A

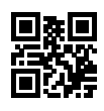

## *Modalités pédagogiques*

- comprendre la constitution d'un bâtiment et identifier les points critiques
- établir un état des lieux
- proposer, organiser, chiffrer des travaux adaptés
- réaliser un rapport réglementaire

# *Moyens et supports pédagogiques*

PC équipé des logiciels :

o Excel

**IE** 

- o Un logiciel d'audit énergétique (à définir suivant la réglementation en cours)
- o BIMoffice pour la bibliothèque de descriptifs, le chiffrage et le lien avec le métré 3D
- o SimpleBIM pour l'automatisation des tâches
- o ArchiCAD pour l'utilisation de la maquette numérique
- o BIMEO : un exemple de calcul avec un logiciel en ligne

## *Modalités d'évaluation et de suivi*

- Exercices d'application en cours de formation.
- - Calculs à partir d'un tableur excel
- - Utilisation basique des logiciels proposés
- Quizz en fin de formation (20 questions).